# Asynchronous Mobile Peer-to-peer Relay

Max Skibinsky[†](#page-0-0) , Dr. Yevgeniy Dodis[‡](#page-0-1)

December 2015

#### **Abstract**

In this paper, we introduce asynchronous cryptographic relays that can power anonymous, decentralized and secure mobile peer-topeer networks and provide a reliable private device-to-device communication channel. Easily installed and confgured, crypto relays are designed to guarantee resilient connection and end-toend encrypted data exchange between many mobile devices. The platform supports quick messaging mode as well as transferring big arbitrary fles over the network. A complete reference open-source implementations of the relay node, relay client and web user interface are available.

## <span id="page-0-3"></span>**1. Introduction**

To create a practical mobile peer-to-peer network we have to solve a number of challenges that are distinctly diferent from the usual patterns of desktop-based peer-to-peer networks.

To minimize smartphone battery use, a persistent mobile application will be kept by its mobile OS in a suspended state most of its lifetime. A peer-to-peer application that is waiting for external communications might be unloaded by the user or suspended by the host OS at any moment. To make the peer-to-peer network reliable we will need a backbone of stable nodes that can relay communications between endpoint devices, similar to Skype's dedicated super-nodes<sup>[1](#page-0-2)</sup>. Once an "always-on" relay backbone is present, mobile peer-to-peer

<span id="page-0-0"></span><sup>†</sup> [max@skibinsky.com](mailto:max@skibinsky.com)

<span id="page-0-1"></span><sup>‡</sup> [dodis@cs.nyu.edu](mailto:dodis@cs.nyu.edu)

<span id="page-0-2"></span><sup>&</sup>lt;sup>1</sup> [http://arstechnica.com/business/2012/05/skype-replaces-p2p-supernodes-with-linux-boxes-hosted](http://arstechnica.com/business/2012/05/skype-replaces-p2p-supernodes-with-linux-boxes-hosted-by-microsoft/)[by-microsoft/](http://arstechnica.com/business/2012/05/skype-replaces-p2p-supernodes-with-linux-boxes-hosted-by-microsoft/)

application can establish a reliable communication channel between end-point devices. The relays will receive encrypted communications from an end-point mobile sender and cache these communications until the recipient device is woken up (by internal events or a notifcation from the host OS) to collect them. Such a relay network should provide a secure asynchronous transport layer to any peer-topeer mobile app regardless of app specifcs.

Let's consider how end-points should communicate with these relays. With an  $extremely high number of mobile devices<sup>2</sup>, it is implausible to create a schema that$  $extremely high number of mobile devices<sup>2</sup>, it is implausible to create a schema that$  $extremely high number of mobile devices<sup>2</sup>, it is implausible to create a schema that$ depends on the reliable device pre-registration for each relay. A few million devices joining the network with little notice could be a legitimate use case (fast growing and popular new mobile app), or it might be a DDOS attack. A popular application can have an install base reaching into hundreds of millions of users, which would make it prohibitively complex to add and provision new relays into the network. To make relay nodes lightweight and dynamic, we should allow any device to communicate with any relay with no pre-conditions, yet introduce a nonzero cost of a potential DOS attack — relays should thus require a "proof of work" handshake (made increasingly dificult as the relay's load factor increases) from each device to establish a new communication session.

Since any relay can communicate with any device, that makes relays fully interchangeable. In turn, we obviously would want for the relay backbone to become more robust with as additional relays are added. At the same time, growth of the backbone network will increase the exposure of end-point device communications to an increased number of parties. Therefore, each relay should provide strong privacy: it should be theoretically impossible for any relay to recover the contents of peer-to-peer communications passing through it, and relays should never store communication contents in any form of permanent storage.

Finally, the relay should be reasonably robust in scenarios of partially broken or misconfgured installations. In the broader community, relay instances might be deployed by hobbyists without proper security training. When possible, we should add reasonable safeguards protecting end-point information passing through the relay even if the given relay is mis-confgured and leaks some information about its operations (such as log fles, misconfgured TLS, etc).

<span id="page-1-0"></span><sup>2</sup> Around 2 billion smartphones as of this writing, estimated to increase to 4 billion within the next few years:<http://ben-evans.com/benedictevans/2015/5/13/the-smartphone-and-the-sun/>

## <span id="page-2-2"></span>**1.1 Relay Node Requirements**

Let's summarize all the requirements of an asynchronous relay node:

- **Universal**: All the relay nodes should be mutually interchangeable and operate in a global address space. Any mobile device should be able to contact any node to pass private communications to any other mobile device without a pre-existing setup or registration with that relay.
- **Encrypted end-to-end**: It should be cryptographically impossible for the relay node to decrypt the trafic passing though it between endpoint devices — even if the relay is taken over by an external agency.
- **Ephemeral**: Relay nodes should not store anything in permanent storage, and should operate only with memory-based ephemeral storage. The relay should act as an encrypted memory cache shared between mobile devices. Key information should be kept in memory only and erased within minutes after completing the session. Encrypted communications should be kept in memory for future collection and should be erased after a few days if not collected by the target device.<sup>[3](#page-2-0)</sup>
- **Well-known relays**: A deployed relay's URL/identity should be well known and proven by a TLS certifcate. Applications might implement certifcate pinning for well-known relays of their choosing. A mobile app could keep a list of geographically dispersed relays and use a deterministic subset of them to send & receive asynchronous communications to/from another mobile device.
- **Identifcation privacy**: After establishing temporary keys for each session, a relay node should never store long-term identity keys of the endpoint devices. When the protocol requires the verifcation of public key ownership, these operations should happen in memory only and should be immediately erased afterward.<sup>[4](#page-2-1)</sup>
- **Resilient**: Relays should be reasonably resilient to external takeover and network trafic intercept. Such a takeover, if successful, should only expose communication metadata, but not the content of any communications. Minor mis-confgurations of a relay node, (such as leaking log fles, etc.), during deployment by more casual users should not lead to a catastrophic breakdown of communication privacy.

<span id="page-2-0"></span><sup>&</sup>lt;sup>3</sup>We use *Redis* for memory storage in our implementation.

<span id="page-2-1"></span><sup>4</sup> In the future, it is conceivable to leveraging zero-knowledge proofs to eliminate disclosure of longterm public keys (and therefore device identity) to a relay node completely.

**Private nodes:** Power users should have the option to deploy their own personal relay nodes and have the ability to add them into the confguration of mobile applications that are reliant on this kind of peer-topeer network.

## <span id="page-3-4"></span>**2. Relay Protocol**

## <span id="page-3-3"></span>**2.1 Key Concepts**

Each mobile device (Alice, Bob, etc.) has a pair of *long-term identity communication keys*: secret key **comm\_sk** and public key **comm\_pk**. When a peer-to-peer application establishes a communication circle of specifc devices it wants to talk with, it will exchange device identity public keys between each other via the usual mobile communications methods (text, email, chat). Communications with a relay (Rebecca) happen after an identity key exchange has already taken place between Alice and Bob. Endpoint applications can use these communication keys either for direct end-to-end messaging if perfect forward secrecy is not a factor, or as starting keys in forward-secure ratchet schema<sup>[5](#page-3-0)</sup>. Communications between mobile device and relay instance will always be forward secure: after a session is established both sides will use temporary keys created for that specifc session, and both sides delete the temporary keys after the session.

All encryption and authentication operations are based on the NaCl library<sup>[6](#page-3-1)</sup> PKE functions. All hashes are performed as  $h_2(m) = sha256(0_{32}, sha256(m))$ <sup>[7](#page-3-2)</sup>. A relay identifes devices by the **h₂** hash of the device's public **comm\_pk** key. The hash of the device's **comm\_pk** is the permanent identification of that device for its peers. We refer to the  $h_2$ (comm\_pk) hash of the public key as  $h_2$  for a given device.

Hashing of the public long term communication keys forms a global address space between all relay nodes. A mobile device can leave communications for a specifc **hpk** on any relay, and in turn, check for its own communications for its device **hpk** on any relay. Relays have no methods of verifying "valid" **hpk** destinations, and will hold communications for any **hpk** given by the originator. If

<span id="page-3-0"></span> $5$ Such as Axolotl or similar schemas:<https://github.com/trevp/axolotl/wiki>

<span id="page-3-1"></span><sup>6</sup> NaCl: Networking and Cryptography library:<http://nacl.cr.yp.to/>

<span id="page-3-2"></span><sup>&</sup>lt;sup>7</sup> To Hash or Not to Hash Again? (In)differentiability Results for H2 and HMAC  $\frac{\text{http://cs.nyu.edu/}}{\text{http://cs.nyu.edu/}}$ [~dodis/ps/h-of-h.pdf](http://cs.nyu.edu/~dodis/ps/h-of-h.pdf)

communications are not collected, they are fushed from memory within 3 days. If a relay is overloaded, its up to the relay administrator to start deleting stale communications faster (maintaining the memory-only storage policy) or to start caching new communications to hard drive (maintaining reliability during high  $load).$ <sup>[8](#page-4-0)</sup>

As a measure against simple denial of service attacks, relay communications are a two step process. In the frst step, any client initiates a session handshake by sending a random string to the relay and getting another random string in response. This random pair will identify the session until both sides exchange session keys. Each relay has a *difficulty* setting, that can be set by relay administrator or rise dynamically if the relay is under heavy load. The default difficulty is 0 and in such cases the "proof of work" step is skipped. In these cases, the client verifes initiated session by responding with a hash of the client and relay strings  $h_2$  (client token, relay token)  $\rightarrow$  a simple confirmation that it received the relay random string. Such verifcation doesn't require access to the main relay systems (key generation & communication storage) and can be done at the load balancer level, or at a separate, isolated tier of public facing instances, which can be brought online quickly during periods of increased load.

When the relay *difficulty* is *above zero*, in addition to a random string, the relay will send its difficulty value  $(1..255)$  after the handshake random string. Now, instead of sending the  $h_2$  hash, client will have to send a unique 32 bytes  $\frac{difficulty}{}$ *nonce* instead: a value such that  $h_2$  (client token, relay token, diff nonce) results in *difficulty* count of *leading zero bits* in the hash result. For example, a dificulty setting of 8 requires the frst byte of the hash result to be zero. A simple way to think about this algorithm: at the default *difficulty* of 0 any nonce value would be correct, so the client just skips the proof of work loop and responds with the "minimal" work unit of calculating  $h_2$  (client token, relay token). If proof of work is enabled by relay admin, client does need to calculate proper **diff** nonce for  $h_2$  (client token, relay token, diff nonce) to satisfy leading zeroes condition and send it back to complete the handshake.

In the second part of the handshake, after the relay verifes the token exchange, it will generate ephemeral keys for the session. The client will generate its own

<span id="page-4-0"></span><sup>&</sup>lt;sup>8</sup>For relays with SSD storage, temporal caching of the encrypted communication data on hard disks should be an acceptable choice due to the technical challenges of recovering data from properly erased SSDs.

session keys and, after the key exchange, prove ownership of the long term identity key corresponding to **hpk** (all these communications are encrypted with the session keys). Once this ownership has been proven, the relay will associate in a limited time window the current client session key with the (now provenly owned) **hpk** and execute client commands to check, upload, and delete communications for **hpk** that are sent using that client session key.

In general, the relay should be well confgured, with properly setup TLS that accepts only https requests and a logging policy that doesn't save the content/metadata of POST requests.

## <span id="page-5-1"></span>**2.2 Protocol Schema**

Mobile device Alice **A** communicates with relay Rebecca **R**.

## **2.2.1 Schema Defaults**

- Each session token or public key is shared once in plaintext in the  $A \leftrightarrow R$ channel, and used in hashed form in all the following communications.
- Each encrypt/decrypt operation includes a random 24 byte NaCl nonce with the first 8 bytes being the big endian epoch time in seconds as protection from replay attacks.

## **2.2.2 Schema Legend**

- $\mathbf{A} \to \mathbf{R}$ : Alice **A** sends to Rebecca **R**
- $A \leftarrow R$ : Rebecca **R** sends to Alice **A**

Alice **A** owns:

- **(a\_comm\_pk, a\_comm\_sk)** a long term identity communication key pair
- **•**  $hpk = h_2(a\_comm\_pk)$

## <span id="page-5-0"></span>**2.3 Communication Protocol**

#### **2.3.1 A starts new session with R**

- 1. **A** generates *client*  $token = \text{random } 32$  bytes
- 2. **A** sends *client*  $token \rightarrow \mathbf{R}$ 
	- **R** stores *client\_token* for handshake session
- **R** generates *relay\_token* = random 32 bytes
- $\mathbf{A} \leftarrow relay\_token, \text{ difficulty responds } \mathbf{R}$
- 3. **A** sends  $h_2$ (client\_token),  $h_2$ (client\_token, relay\_token) OR diff\_nonce  $\rightarrow$ **R**
	- **• R** verifies  $h_2$  (client\_token, relay\_token) from relay\_token on *client\_token* session for zero dificulty. If *difficulty* is not zero it checks that first *difficulty* bits of  $h_2$  (*client\_token, relay\_token, diff\_nonce*) are zero
	- **R** generates and stores temporary session keys (*r\_sess\_pk, r\_sess\_sk*)
	- **•**  $A \leftarrow r$  *sess pk* responds **R**
- 4. **A** gets *r\_sess\_pk* from **R** response
- 5. **A** generates & stores own temporary session keys (*a\_sess\_pk, a\_sess\_sk*)
- 6. **A** creates *session\_sign = h*<sub>2</sub>(*a\_sess\_pk, relay\_token, client\_token)*
- 7. **A** timestamps random *nonce1*, *nonce2*
- 8. **A** *c\_inner = ENC(a\_comm\_sk*  $\rightarrow$  *r\_sess\_pk, nonce1)[session\_sign]*
- 9. **A** *c\_outer = ENC(a\_sess\_sk*  $\rightarrow$  *r\_sess\_pk, nonce2)[a\_comm\_pk, nonce1, c\_inner]*
- 10. **A** sends  $h_2$  (client\_token), a\_sess\_pk, nonce2, c\_outer  $\rightarrow \mathbf{R}$ 
	- **R** recovers *a\_sess\_pk, nonce2, c\_outer*
	- **R** verifes recency of *nonce2* timestamp
	- **R**  $DEC(r\_sess\_sk \rightarrow a\_sess\_pk, \ nonce2)/c_outer] \rightarrow a_{comm\_pk,}$ *nonce1, c\_inner*
	- **R** verifes recency of *nonce1* timestamp
	- **R**  $DEC(r\_sess\_sk \rightarrow a\_comm\_pk, \text{ nonce1})[c\_inner] \rightarrow session\_sign$
	- **R** verifies *session\_sign* as  $h_2(a$  *sess\_pk, relay\_token, client\_token)*
	- **R** writes  $h p k = h_2 (a \text{ comm}_p k)$  for this session
	- **R** rejects session on any decryption/verifcation errors
	- **R** on successful session:
		- **R** erases *a\_comm\_pk, client\_token, relay\_token*
		- **R** stores *(r\_sess\_pk, r\_sess\_sk), a\_sess\_pk, hpk* for duration of the session for *hpk*

11. **A** on successful session:

- **A** erases *client\_token, relay\_token*
- **A** stores *(a\_sess\_pk, a\_sess\_sk), r\_sess\_pk* for duration of the session with **R**

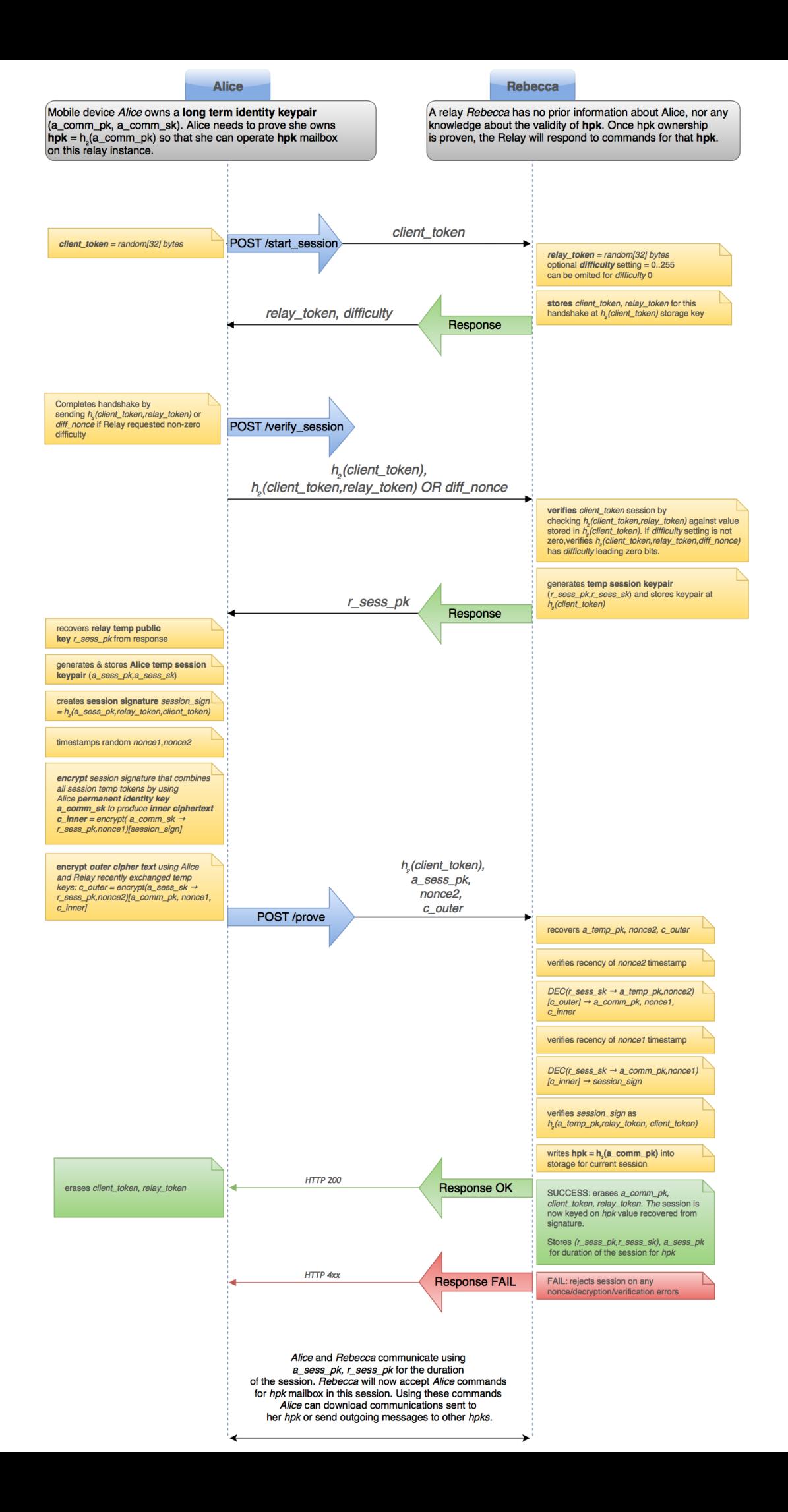

## **2.3.2 A sends command (a command-specifc data-block) number n to R**

- 1. **A** timestamps random *nonce\_n*
- 2. **A** *hpk, nonce n,*  $ENC(a \; sess \; sk \rightarrow r \; sess \; pk, nonce \; n)/command] \rightarrow \mathbf{R}$ 
	- **R** verifes recency of *nonce\_n* timestamp
	- **R** recovers keys (*r\_sess\_pk, r\_sess\_sk*) for *hpk* active session
	- **• R**  $DEC(r\_sess\_sk \rightarrow a\_sess\_pk,$  nonce\_n)  $\rightarrow$  command
	- **R** executes *command* that may produce *result* (a command-specifc response data-block)
	- **R** timestamps random *r\_nonce\_n*
	- $\mathbf{A} \leftarrow r$  nonce n,  $ENC(r \text{ none } n, r \text{ sess } sk \rightarrow a \text{ sess } pk)/result)$  **R**
	- **R** rejects command if any decryption/verifcation errors or lack of *hpk* session.
- 3. **A** verifes recency of *rnonce\_n*
- 4. **A**  $DEC(a\_sess\_sk \rightarrow r\_sess\_pk,$   $rnonce\_n) \rightarrow result$
- 5. **A** rejects *result* if any decryption/verifcation errors. On success **A** sends *result* to higher level application logic for processing.

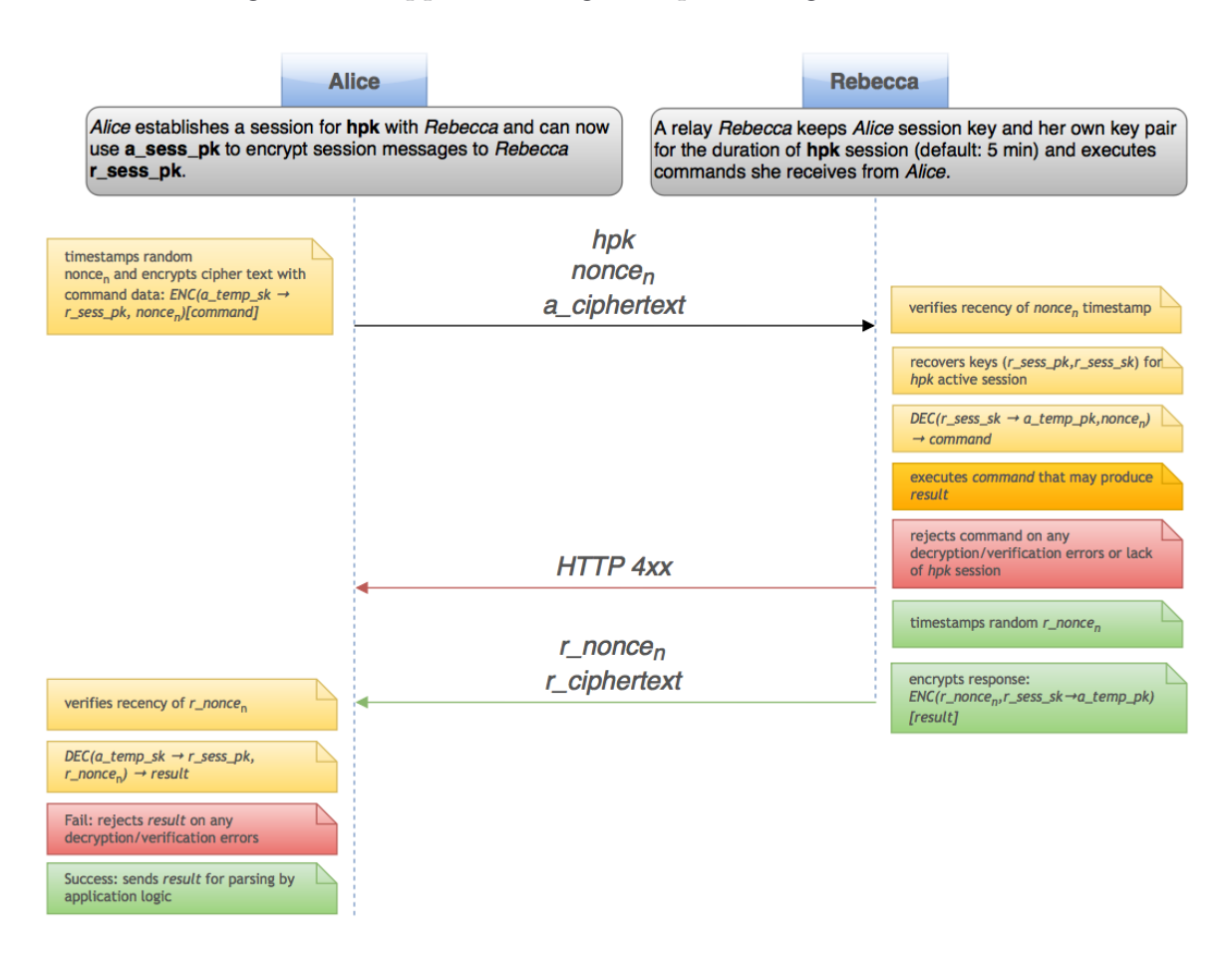

# <span id="page-9-1"></span>**3. Relay HTTP Specifcation**

## <span id="page-9-0"></span>**3.1 Alice initiates session**

## **POST /start\_session/**

*Authentication*: none. Any device can make this request.

Alice generates a random 32 byte *client\_token* and makes a **POST /start\_session/** request with *base64(client\_token)* string as the single line body.

line 1: *base64(client\_token)*

*Response*

- Rebecca generates a 32 byte *relay\_token*
- Rebecca stores the following values in the memory caching layer at  $h_2$  (*client\_token*) key with a 1 min expiration (config param):
	- *client\_token*
	- *relay\_token*
- Rebecca responds with a base64 frst line of *relay\_token* as response. Plain text *difficulty* value is the second line of this response.
- line 1: *base64(relay\_token)*
- line 2: *difficulty*

Rebecca is IP-throttled to 1 handshake request per 10 sec (confg param) for a given IP.

*Notes*

- *difficulty* can be in [1..255] range or zero
- The same *client\_token* requests should return the same *relay\_token* until the handshake attempt expires (1m)
- A diferent *client\_token* generates a diferent *relay\_token*

## **POST /verify\_session/**

Alice completes the handshake via POST to /verify\_session/

- line 1: **base64(h<sub>2</sub>(client\_token))** of the same *client\_token* used in */start\_session* request
- line 2: **base64(h<sub>2</sub>(client\_token, relay\_token))** OR **base64(dif\_nonce)**

Rebecca checks for a valid handshake by reading from the  $*h_2$  (client\_token)<sup>\*</sup> memory only cached entry and calculating  $*h_2$  (client\_token, relay\_token)<sup>\*</sup> for a zero *difficulty* setting. For any non-zero dificulty, Rebecca verifes that the frst  $diffically$  bits of  $h_2$ (*client\_token, relay\_token, diff\_nonce*) are 0.

If the handshake is correct, Rebecca generates a session key pair **(r\_sess\_pk, r\_sess\_sk**). Rebecca caches this key pair in memory at  $h_2$  (client\_token). This key pair should expire in 5 min (confg param).

## *Response*

- Rebecca responds with a plaintext base 64 encoded  $*_{r\_sess\_pk*}$  as a single line response.
- line 1:  $base64(r\_sess\_pk)$

#### **Session state**

Cached in memory for 5 minutes (config param) at the  $h_2$  (*client\_token*) key:

- relay key pair: *(r\_sess\_pk, r\_sess\_sk)*
- *client\_token*
- $\bullet$ *relay\_token*

#### *Notes*

- The same *client\_token* requests should return the same session key-pair until the handshake expires (5 min).
- A diferent *client\_token* verifcation returns a diferent key pair.
- If there is no cached entry for  $h_2$  (*client\_token*), the request immediately fails. Rebecca can use verifcation of fxed size frst line of POST body as a quick rejection flter for malformed requests.

## *Deployment*

- initial handshake requests with zero dificulty can be verifed at the load balancer level.
- instances that verify handshake requests can be isolated from the rest of the infrastructure.
- these instances require relatively little resources since key generation doesn't happen until after the handshake.
- verifcation instances can be brought online if the relay is under heavy load and protect instances serving verifed connections.

## *End State*

After this exchange Rebecca has shared a temporary session key with Alice.

## <span id="page-11-0"></span>**3.2 Alice proves ownership of hpk**

## **POST /prove\_hpk/**

## *Authentication*

- previous successful handshake for *client\_token*
- ownership of private identity key controlling *hpk.*

Alice now has *r\_sess\_pk* and *relay\_token* and can prove ownership of *hpk* while the handshake for *client\_token* is active.

- Alice generates a temporary key pair **(a\_sess\_pk, a\_sess\_sk)**
- Alice writes **h2(client\_token)** as *1st line* (base64) of the POST
- Alice writes **a\_sess\_pk** as *2nd line* of POST (base64)
- Alice picks 24 byte **nonce\_outer**. First 8 bytes are the UTC timestamp and rest random
- Alice writes **base64(nonce** outer) as 3rd line of POST
- Alice creates **nonce inner** in the same way
- Alice creates 32 byte session signature as  $h_2(a_s)$  **ess\_pk, relay\_token, client\_token)**
- Alice encrypts the signature with **crypto\_box(nonce2, r\_sess\_pk, a\_comm\_sk)** resulting in **cyphertext\_inner**

• Alice creates a JSON object<sup>[9](#page-12-0)</sup>:

```
JSON = \{nonce: nonce_inner,
      pub_key: a_comm_pk,
      sign: cyphertext_inner
}
```
Alice encrypts this JSON object with **crypto\_box(nonce, r\_sess\_pk, a\_sess\_sk)** resulting in **cyphertext** and writes **base64(cyphertext)** as *4th line* of POST

## *Alice POST request by line numbers*

- line 1:  $base64(h_2(client\_token))$ : same *client\_token* used to receive *r\_sess\_pk*, serves as the handshake id
- line 2:  $base64(a\_sess\_pk)$ : Alice temporary session key using previously exchanged *relay\_token*
- line 3: *base64(nonce\_outer)*: Timestamped nonce
- line 4: *base64(crypto\_box(JSON, nonce\_inner, r\_sess\_pk, a\_sess\_sk))*: Outer crypto-text

Rebecca receives a double encrypted envelope. The outer envelope is encrypted with the session key and the internal payload is encrypted with Alice's long term identity *communication key* against Rebecca's *session key*.

Rebecca has no information as to whether *hpk* represents a real hash. Rebecca only checks if there are any communications for *hpk* in its current in-memory records.

- Rebecca recovers  $h_2$  (*client\_token*) from the first line, and retrieves the session state from memory caching service. If there is no session state the request fails
- Using *relay\_token* from the session state, Relay de-masks *a\_sess\_pk*

<span id="page-12-0"></span><sup>9</sup> This is the only place in the protocol where Alice discloses her long term public key. A reliable relay will delete it, while a relay taken over by another agency might keep it and therefore get meta-data about Alice's communication patterns. Eventually, we can leverage zero-knowledge proofs to let Alice prove ownership of *a\_comm\_sk* without disclosing *a\_comm\_pk*, while disclosing only the proof for  $h_2(a\_comm\_pk)$ .

- Rebecca checks the timestamp section of the outer nonce. Rebecca will reject packets with a time diference higher than 3 min (confg param). To account for any potential mobile phone clock desynchronization, we keep the timestamp validity window relatively large
- Rebecca caches all *nonces* received in memory for 10 min (confg param). Relay rejects any communication where *nonce* is reused to prevent replay attacks within timestamp validity window
- Rebecca decrypts outer cipher-text **crypto** box open(nonce outer, **a\_sess\_pk, r\_sess\_sk)** and recovers the JSON object with *a\_comm\_pk*
- Rebecca checks the timestamp section of inner nonce. Rebecca will reject packets with a time diference higher than 3 min (confg param)
- Rebecca can decrypt the inner cipher-text with **crypto\_box\_open(JSON.nonce, JSON.pub\_key, r\_sess\_sk)** and verify the session signature  $h_2(a\_sess\_pk,$  relay\_token, client\_token)
- If the communication passes all of the above confrmations:
	- $\circ$  Rebecca writes  $hpk = h_2(a\_comm\_pk)$  into current session memory storage.
	- Rebecca writes the total number of communications for *hpk* in response body — or zero if there is no cached entry for *hpk*. Alice can use that information to determine if she needs further communication with Rebecca.
	- Rebecca moves all cached data from *h (client\_token)* ₂ key entry to *hpk* entry and sets expiration to 10 min (confg param). After the transfer  $h_2$ (*client\_token*) the cached contents are deleted.

#### *Success Response*

*line 1*: plaintext count of communications for *hpk*.

The decryption protocol verifes that:

- Alice is in possession of (*a\_comm\_pk, a\_comm\_sk*) keypair
- *a\_comm\_pk* hashes into *hpk* which becomes the new session id for Rebecca
- Alice's request is recent due to the *nonce* timestamp checks
- Alice's request is for this relay since it verifes recently given *relay\_token* mask
- Alice's *a\_comm\_pk* is transferred over the wire in encrypted form over *(r\_sess\_pk, a\_sess\_sk)* key pair

 The session signature is unique for the combination of *(a\_sess\_pk, relay\_token, client\_token)*

After Rebecca verifes all the checkpoints above, Alice should be allowed to downloaded trafic for *hpk* since she has proven ownership of *a\_comm\_sk* corresponding to the *a\_comm\_pk* which hashes to *hpk*.

Rebecca can store *a\_sess\_pk* as the authenticated key for *hpk* and will accept other requests referring to *hpk* for the duration of the (*r\_sess\_pk, r\_sess\_sk*) key pair. Rebecca will decipher trafic for *hpk* using (*a\_sess\_pk, r\_sess\_sk*) until *r\_sess\_sk* expires in 10 minutes.

#### **Session state**

When Rebecca has established a session for *hpk* she keeps the following in a memory only cache associated with *hpk.*

- Rebecca's session key pair (*r\_sess\_pk, r\_sess\_sk*)
- *a\_sess\_pk*
- **deletes** *relay\_token, client\_token, a\_comm\_pk* from memory
- Alice keeps the session keys *(a\_sess\_pk, a\_sess\_sk), r\_sess\_pk* for the same duration

#### *Notes*

Rebecca will respond to a new *new\_session, verify\_session* to establish another session, which in turn can be used to verify *hpk* ownership, even if an *hpk* session is already established. If *hpk* is proven on another session, which implies another temporary key pairs on both sides, the new session state with new key information overwrites all cached state associated with the existing *hpk* session.

## *End State*

Rebecca decrypts and encrypts trafic for the device with established *hpk* session for the *(a\_sess\_pk, r\_sess\_sk)* key pair.

## <span id="page-14-0"></span>**3.3 Alice sends relay commands (basic)**

## **POST /command/**

## *Authentication*

Owner of private key for *hpk*.

- Alice communicates by encrypting her trafic to/from relay with  $(r$  sess pk, a sess sk)
- Rebecca communicates by encrypting responses to/from Alice with (**a\_sess\_pk, r\_sess\_sk**)
- *Nonces* are always timestamped and checked by both sides to match current UTC time within 3 min (confg param). Rebecca caches in memory all *nonces* received for 10 min (confg param). Rebecca rejects any communication where *nonce* is reused to prevent replay attacks within the timestamp validity window.

Alice creates a JSON data structure that must have the command name feld **cmd**. Alice encrypts this JSON data structure with (**r\_sess\_pk, a\_sess\_sk**) to get *cipher-text.*

Alice's POST to relay by lines:

- line 1: base $64(hpk)$
- line 2: base64(*timestamped nonce*)
- line 3: base64(*cipher-text*)

Relay will:

- check that there is an active session state for *hpk*
- check the *nonce* timestamp
- time-check key expiration
- decrypts the second line with *(nonce, a\_sess\_pk, r\_sess\_sk)* with the key taken from the established session for *hpk*
- recovers the JSON data structure with **cmd**

## **3.3.1 'count' command**

Rebecca expects a JSON object with only '*cmd*' feld with '*count*' value. Rebecca responds by encrypting the following JSON data structure:

{ count: 0 # number of communications for hpk }

*Rebecca's response*

- line 1: base64(*nonce*)
- line 2: base64(*response cipher-text*)

#### **3.3.2 'upload' command**

Rebecca expects the following JSON felds:

```
{
  cmd: 'upload' # well known string
  to: h (bob_comm_pk) ₂ # hpk of communication destination (Bob)
  nonce_id: int[24] # Alice's random nonce for Bob, which also 
serves as a unique communication ID
  payload: int[..] # a binary blob (up to 100kb), presumed to 
be a cipher text between Alice and Bob encrypted with nonce_id, and 
whatever keypair Alice/Bob ratchet agreement currently dictates. Clients 
can use (a_comm_sk, bob_comm_pk) at the cost of forward secrecy.
}
```
Rebecca will cache *nonce\_id, payload* into memory keyed as the next communication for Bob's  $hpk\_bob = h_2(bob\_comm\_pk)$  with a 3 day expiration (confg param).

Rebecca doesn't know and can not verify if the *hpk\_b* value in *to* corresponds to any real public key or not. It only holds the communication queue for any well formatted hash value.

Rebecca doesn't provide Alice with any verifcation of communication delivery. The communication will be erased from memory in 3 days (confg param). It is up to Alice and Bob to confrm the mutual communication delivery via an internal application protocol.

#### **3.3.3 'download' command**

Relay expects the following JSON felds:

{

```
 cmd: 'download' # well-known string
```
 from: [hpk1,hpk2,...] *# optional. A list of comma separated hpk's of communication originators to filter. If omitted, downloads all communications.*

start: 10  $\qquad$  # optional. The first communication position, defaults to 0 if omitted.

count: 50  $\#$  optional. The total number of communications to download, defaults to 100 if omitted. }

Rebecca encrypts with (*relay\_nonce, a\_sess\_pk, r\_sess\_sk*) the JSON array of communications sorted by the order in which they were received:

```
[ received_at: # UNIX UTC timestamp of the communication receipt
  from: # hpk of Bob's comm key
  nonce_id: # communication nonce received from Bob and the unique 
communication ID
  payload: # cipher-text received from Bob
},…,…,…]
```
Rebecca populates the array until the one of the following conditions are met:

- The array has either count or 100 communications (100 is a confg param)
- The array has all communications for the given *hpk*

Rebecca's response:

- line 1: base64(*relay\_nonce*)
- line 2: base64(*communications array cipher text*)

Alice will check time-stamped nonce and decipher the array with (*relay\_nonce, r\_sess\_pk, a\_sess\_sk*).

Using the *from* feld allows Alice to do whitelisting if for whatever reason her trafic is overloaded. Alice can download and process communications from her whitelisted collection of *hpk* before downloading the rest of her communications from unknown parties.

### **3.3.4 'delete' command**

Rebecca expects the following JSON felds:

```
{
  cmd: 'delete' # well known string
  ids: [id1,id2,...] # A JSON array of communication nonce_ids to be 
deleted
}
```
After the communications are successfully deleted, Rebecca responds with a plaintext *count* of communications for *hpk* in the response.

## <span id="page-18-0"></span>**3.4 Alice sends relay commands (File API)**

*File commands API* leverages the existing anonymous message exchange mechanism of relays to bootstrap fle exchange metadata and key exchange. After parties have exchanged information about the fle, fle API commands allow for the bulk content of an encrypted fle to be exchanged.

Requests and responses are encrypted and transferred in *JSON* format, unless specifed otherwise.

#### **3.4.1 'startFileUpload' command**

Asks the relay to start a new upload session, and gets a unique fle identifer required to upload fle chunks.

```
Request
```

```
{
  cmd: 'startFileUpload' # well-known string
 to: \# Recipient's name, base64(hpk to)
 file size: \# Size in bytes of the original file (not
encrypted yet)
 metadata: \# Cryptobox-encrypted metadata of the file. JSON
object consists of 2 fields: nonce and ctext. ctext is encrypted hpk_from
→ hpk_to with nonce
```
#### *Metadata*

Object with the following properties is encrypted  $hpk\_from \rightarrow hpk\_to$  with public key, to allow recipient to access the metadata. This data is not accessible to the relay since the relay never has access to the *hpk\_to* private key.

```
{
```

```
 name: # Original filename with extension, as used on the user's 
file system
  orig_size: # Size in bytes of the original file
  skey: # Symmetric key, used to encrypt the file using NaCl 
secret_box. Recipient will use the same key to decrypt all chunks
  md5: # MD5 hash of the original file. May be used by the 
recipient to verify the transfer after the file is decoded
  created: # "File created" timestamp
  modified: # "File modified" timestamp
  attrs: # chmod-compatible file mode
}
```
#### *Response*

#### {

 uploadID: *# Unique ID used in subsequent requests to upload by hpk\_from and download by hpk\_to file chunks. Specific to the current relay and file metadata*

 max\_chunk\_size: *# Maximum size of encrypted chunk (in bytes) that the current relay may handle*

 storage\_token: *# This message's token. It can be used with the standard messageStatus and delete commands to check on that message's status in storage until deleted by the recipient or expired* }

#### *Errors*

Errors are communicated back via HTTP codes **400**, **401** and **500**. No error details are given to the client, relay owner can look into relay logs for specifc and detail information about every error. Set log level to *INFO* to see every detail of

relay operations in log. **400** and **401** errors generally indicate error in given parameters or operations. **500** errors indicate some failure of relay backend system (such as *Redis* going offline) and might indicate relay should not be used in the near term.

## **3.4.2 'uploadFileChunk' command**

Transfer the encrypted chunk of the fle to the relay.

Once the client obtains an *uploadID* from the **startFileUpload** response, it should split the binary into chunks of the same size. The size of the last chunk may be less than all of others', if it's not evenly divisible. Then the client encrypts them with *NaCl Secretbox* and sends the chunks sequentially to the server. The maximum size of an encoded chunk is determined by **maxChunkSize** which the relay declares in response to **startFileUpload**.

If a fle is small enough to ft into a single chunk, it's just a particular case: only one request is needed to upload it. The **part** param should be equal 0, and total parts  $== 1$ .

*Request*

## { uploadID: *# Unique identifier of the file being uploaded, recognized by the relay* part: *# Sequential number of the file chunk, starting with 0* nonce: *# Secretbox nonce in Base64 format* last\_chunk: *# Present when the client sends the last chunk of given file. Upon seeing this flag, relay will mark the status of this file as COMPLETE* }

Last line of the POST request is the Secretbox-encoded chunk in Base64 format. The Secretbox key for this encryption is passed previously inside cyphertext of **startFileUpload** call from  $hpk$  from  $\rightarrow hpk$  to. The encrypted contents of file chunk is transferred outside of the usual relay encrypted command. Instead it's sent as an extra line of the POST command.

*Response* {

```
 status: 'OK'
}
```
*Errors*

- HTTP Method Not Allowed: The current relay does not support operations with fles
- One or more params in the request body are missing or invalid
- Unknown *uploadID*
- No free space is available on the relay

## **3.4.3 'fleStatus' command**

Get the status of the fle by its relay-specifc *uploadID*. Uploader can call it to verify the correct transfer, and downloader can check if the fle exists and retrieve the number of chunks.

*Request*

```
{
  uploadID: # Unique identifier of the file
}
```
*Response*

## {

```
 status: # One of the statuses (see below)
  file_size: # Size announced during the startFileUpload command
  bytes_stored: # Total bytes in all chunks stored so far by the relay 
for this file
  total_chunks: # If the status is COMPLETE, this field will be present
```

```
with the total number of chunks received
}
```
## *Statuses*

- **NOT** FOUND. File does not exist or has already been deleted.
- **START**. *startFileUpload* request received by relay, and the given *uploadID* is valid.
- **UPLOADING**. At least one chunk was successfully uploaded, but not all of them.
- **COMPLETE**. File is fully stored on the relay as it has received a fle chunk marked with *lastChunk*.

## **3.4.4 'downloadFileChunk' command**

Download the encrypted fle chunk from the relay. The total number of chunks can be retrieved via a *fileStatus* request, so to restore, the fle recipient has to download, decrypt, and merge all of the chunks.

## *Request*

```
{
   uploadID: # Unique identifier of the file, received from file info 
message in hpk_to mailbox
   part: # Sequential number of file chunk, starting with 0
}
```
*Response*

- line 1: base64(*nonce*)
- line 2: base64(*encoded chunk*)

Secretbox key to decrypt the chunk is passed previously inside cyphertext of the *startFileUpload* call from  $hpk\_from \rightarrow hpk\_to$ , and then used to decrypt all of the chunks. The relay never sees this key explicitly.

## *Errors*

- HTTP Method Not Allowed: The current relay does not support operations with fles
- One or more params in the request body are missing or invalid
- Unknown *uploadID*

## **3.4.5 'deleteFile' command**

Deletes a fle from the relay (or all chunks uploaded so far, if the upload was not completed). Can be called by either the sender or recipient.

Relay expects the following JSON format:

```
{
  uploadID: # Unique identifier of the file
}
```
*Response*

{

```
 status: # 'OK' or 'NOT_FOUND' if the file does not exist (or has 
already been deleted)
}
```
## <span id="page-24-0"></span>**4. Reference Implementations**

- Relay node: Rails/Ruby,<https://github.com/vault12/zax>
- Relay client: CoffeeScript,<https://github.com/vault12/glow>
- Test Relay: [https://zax-test.vault12.com](https://zax-test.vault12.com/)
- Test dashboard: AngularJS/CoffeeScript, [https://github.com/vault12/zax](https://github.com/vault12/zax-dash)[dash](https://github.com/vault12/zax-dash)
- Questions or comments? Our community Slack: [https://slack.vault12.io](https://slack.vault12.io/)

# <span id="page-25-0"></span>5. Table of Contents

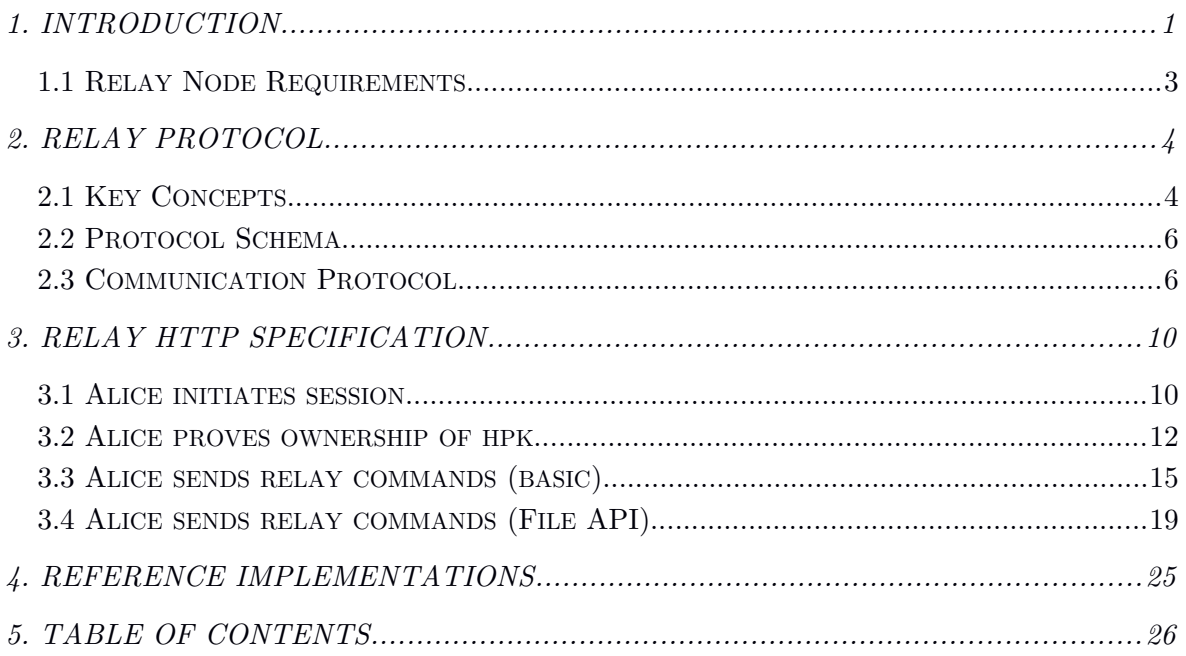